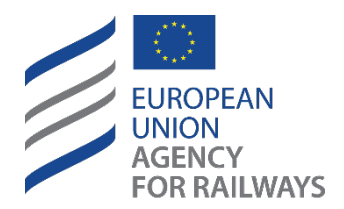

Making the railway system work better for society.

# Data Protection Notice

## Content creation and collaboration by means of Microsoft Office 365 online

### Annex A

#### User activity events that create service generated data

Personal data might be processed through logs for the purposesthat are referred to in Section 3 in an exhaustive manner.

#### SharePoint Online and OneDrive for Business

#### File and page activities

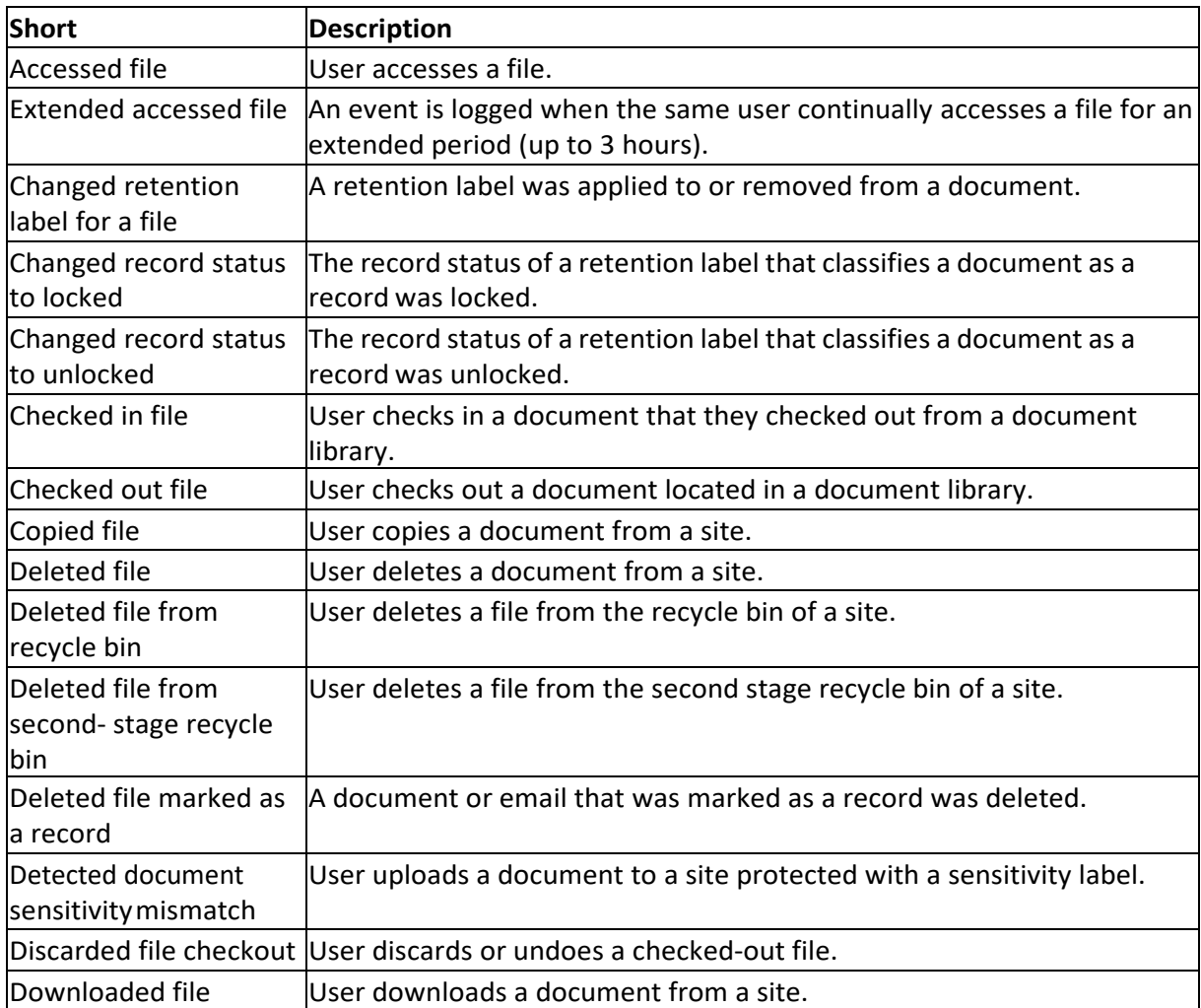

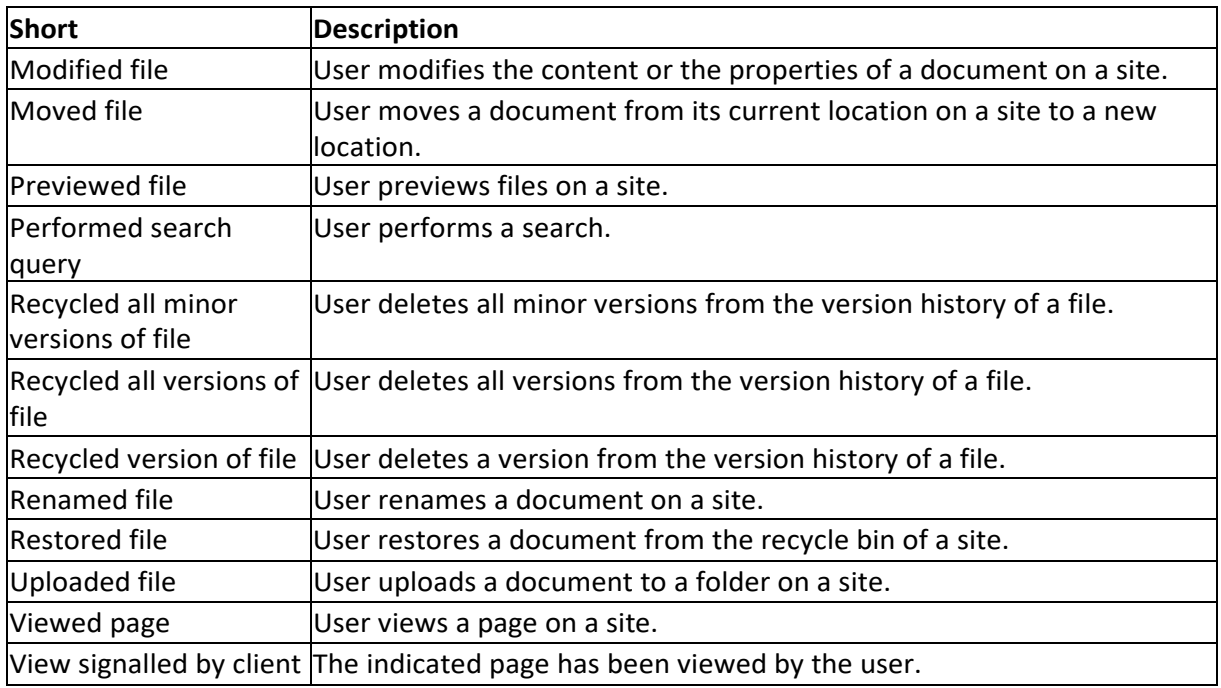

#### Folder activities

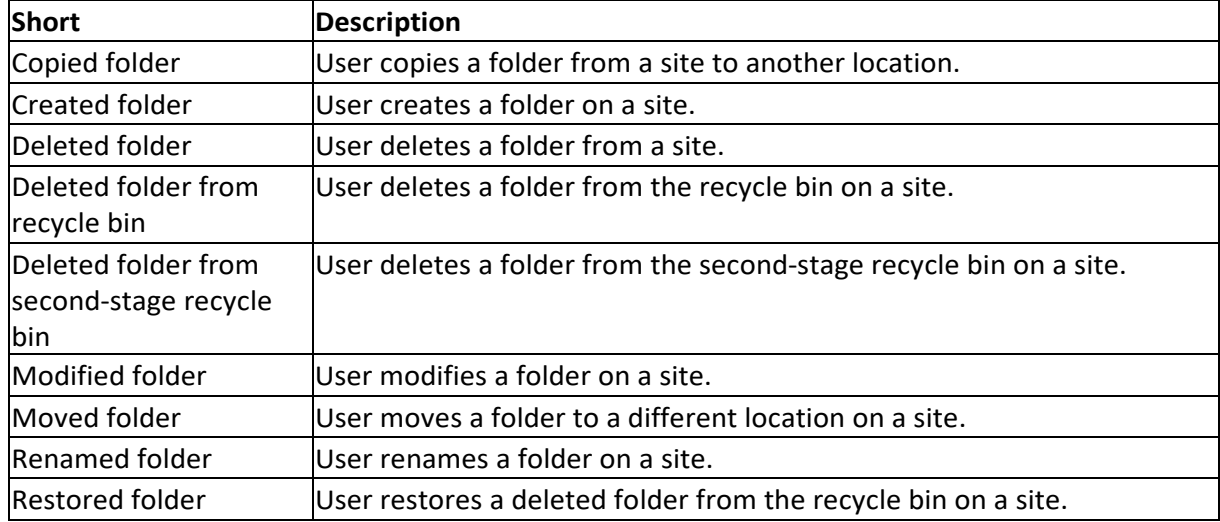

#### SharePoint list activities

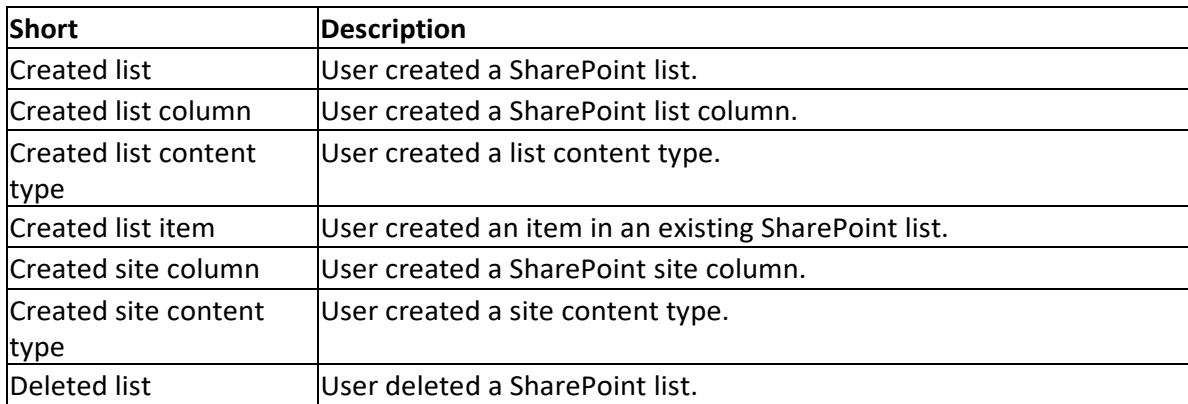

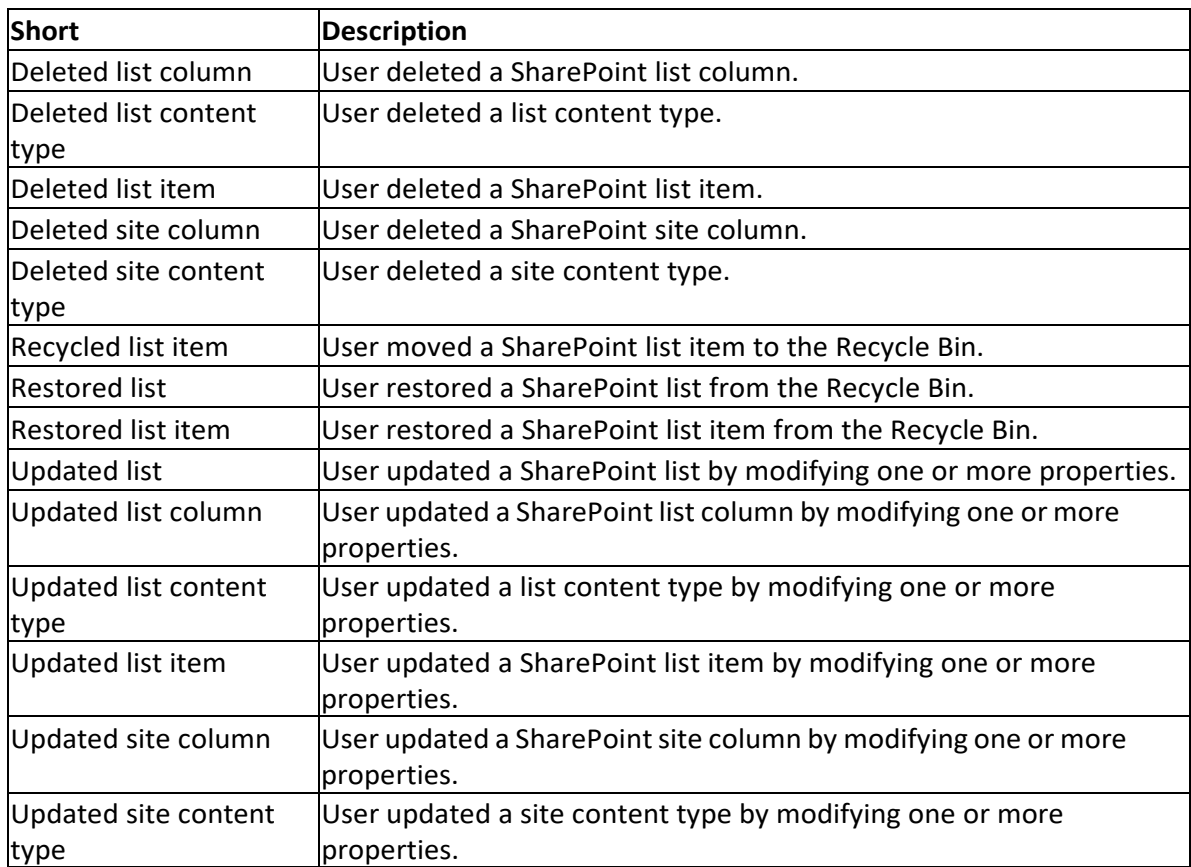

#### Sharing and access request activities

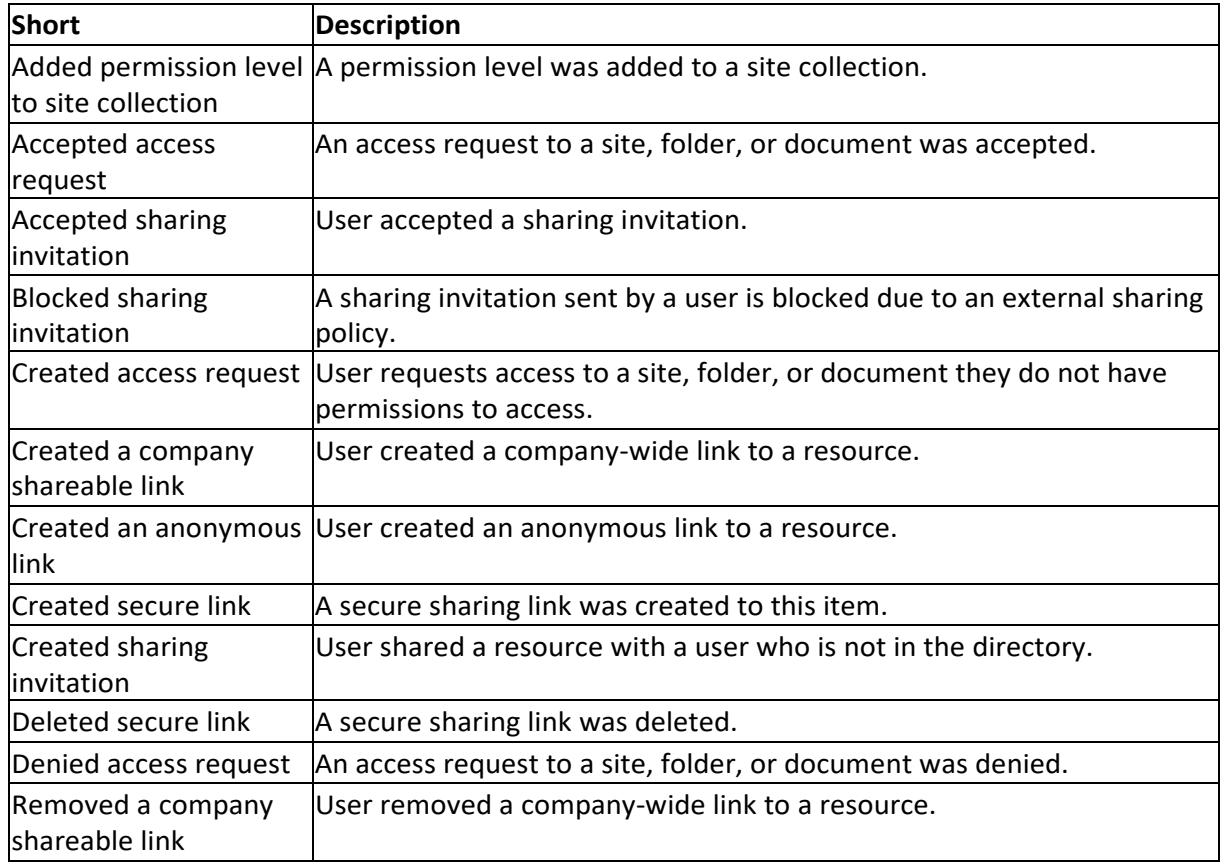

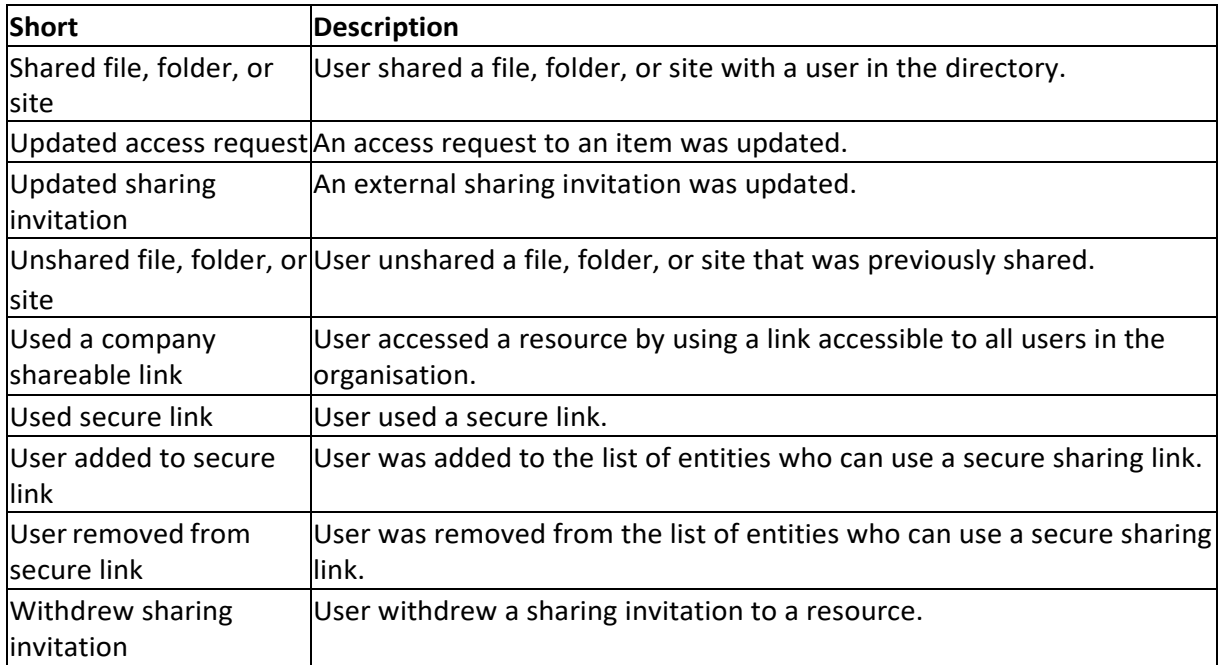

#### Synchronization activities

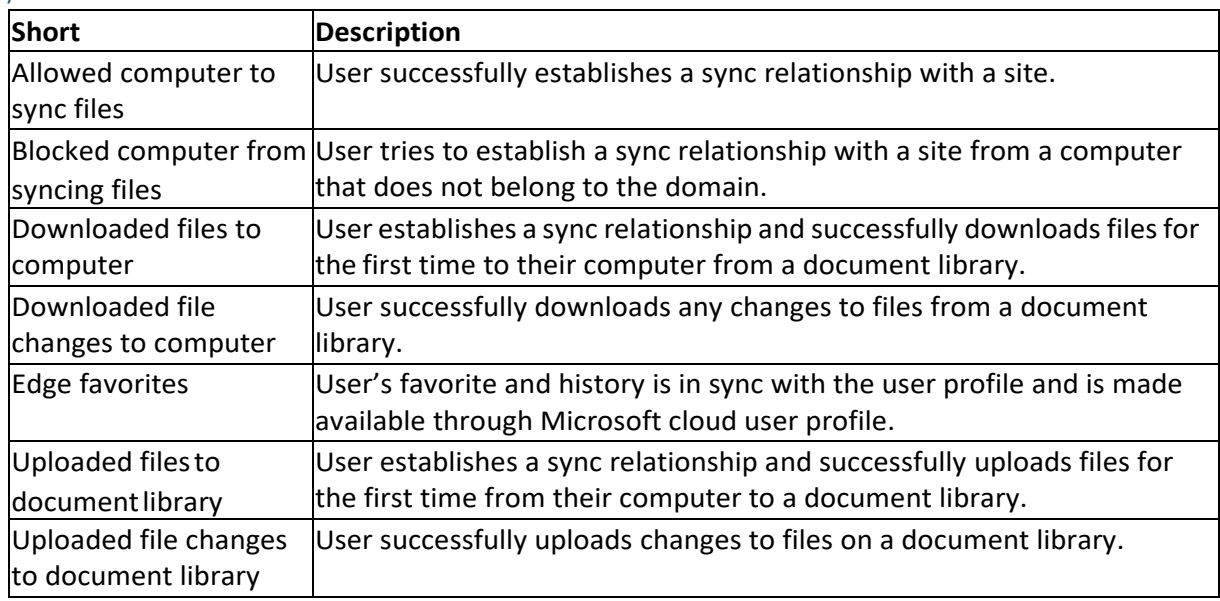

#### Site permissions activities

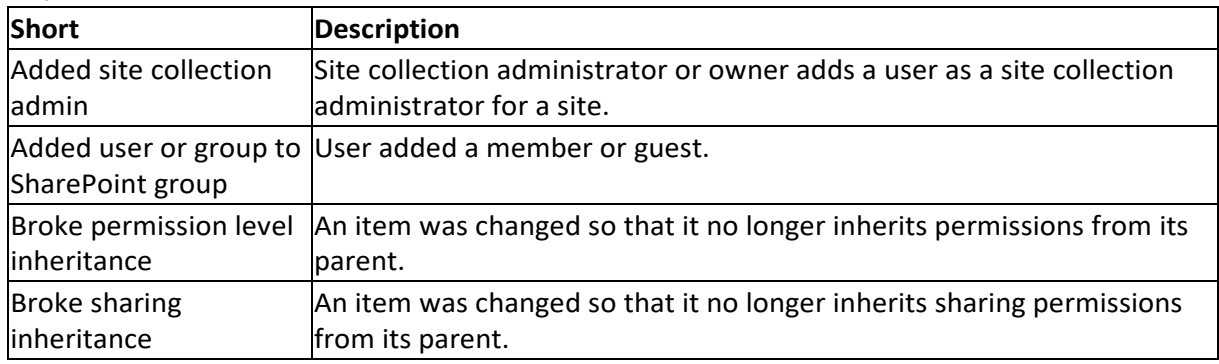

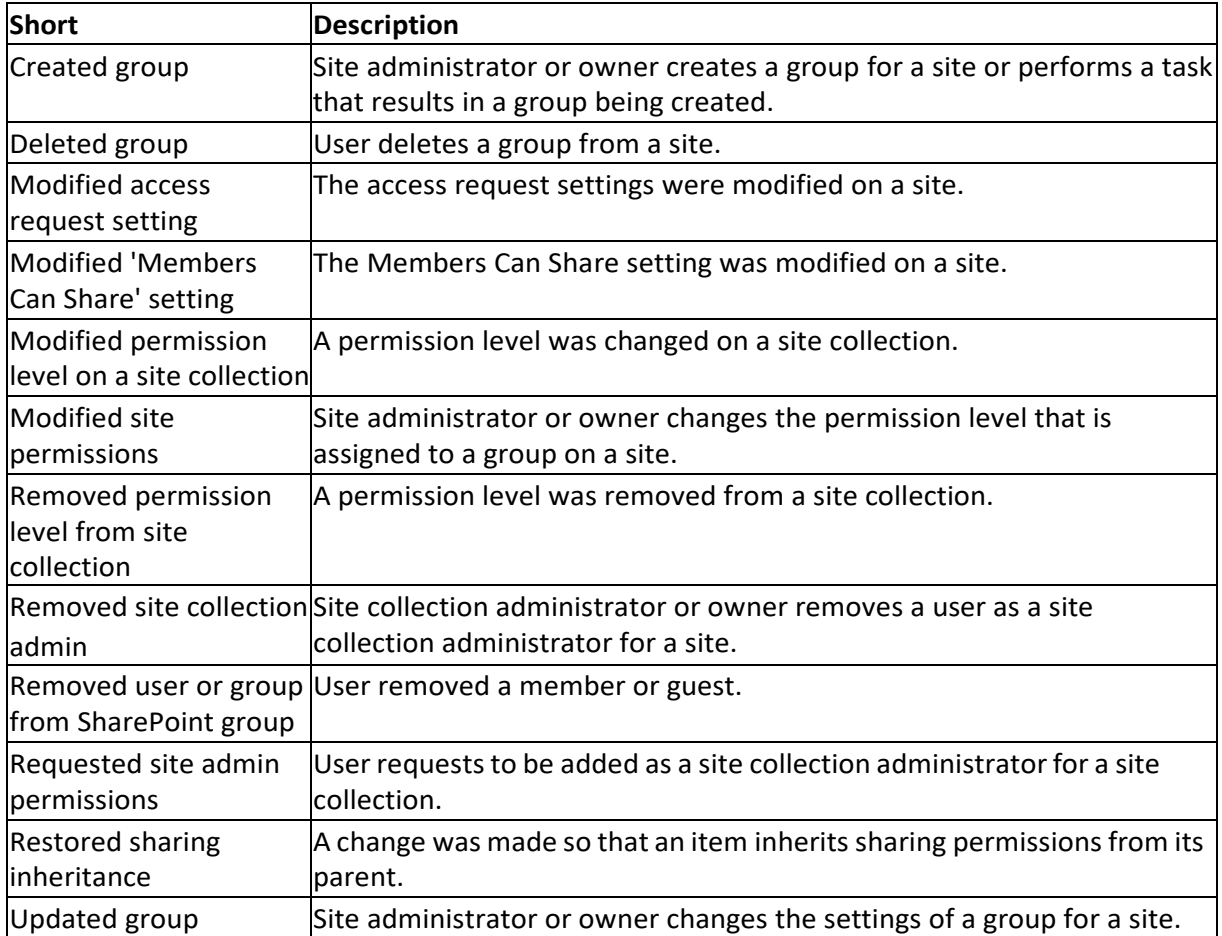

#### Site administration activities

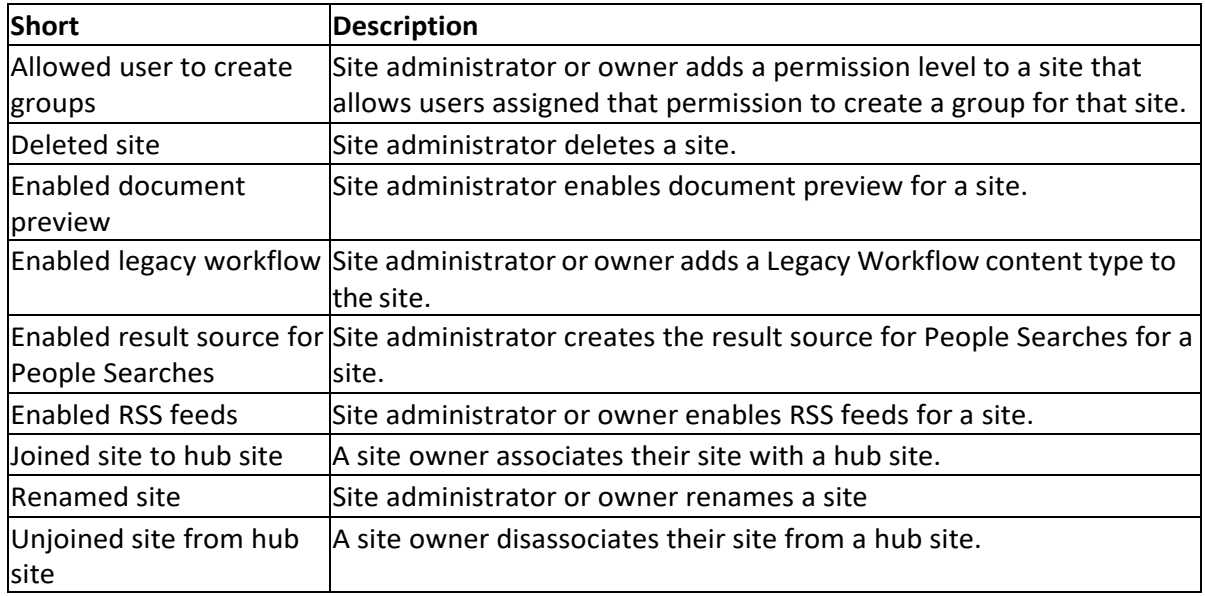

## Microsoft Teams activities

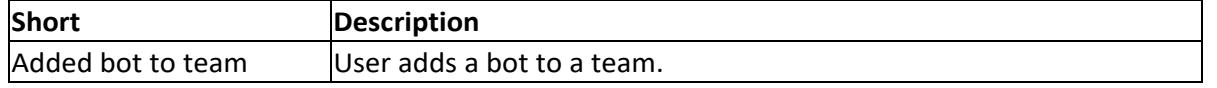

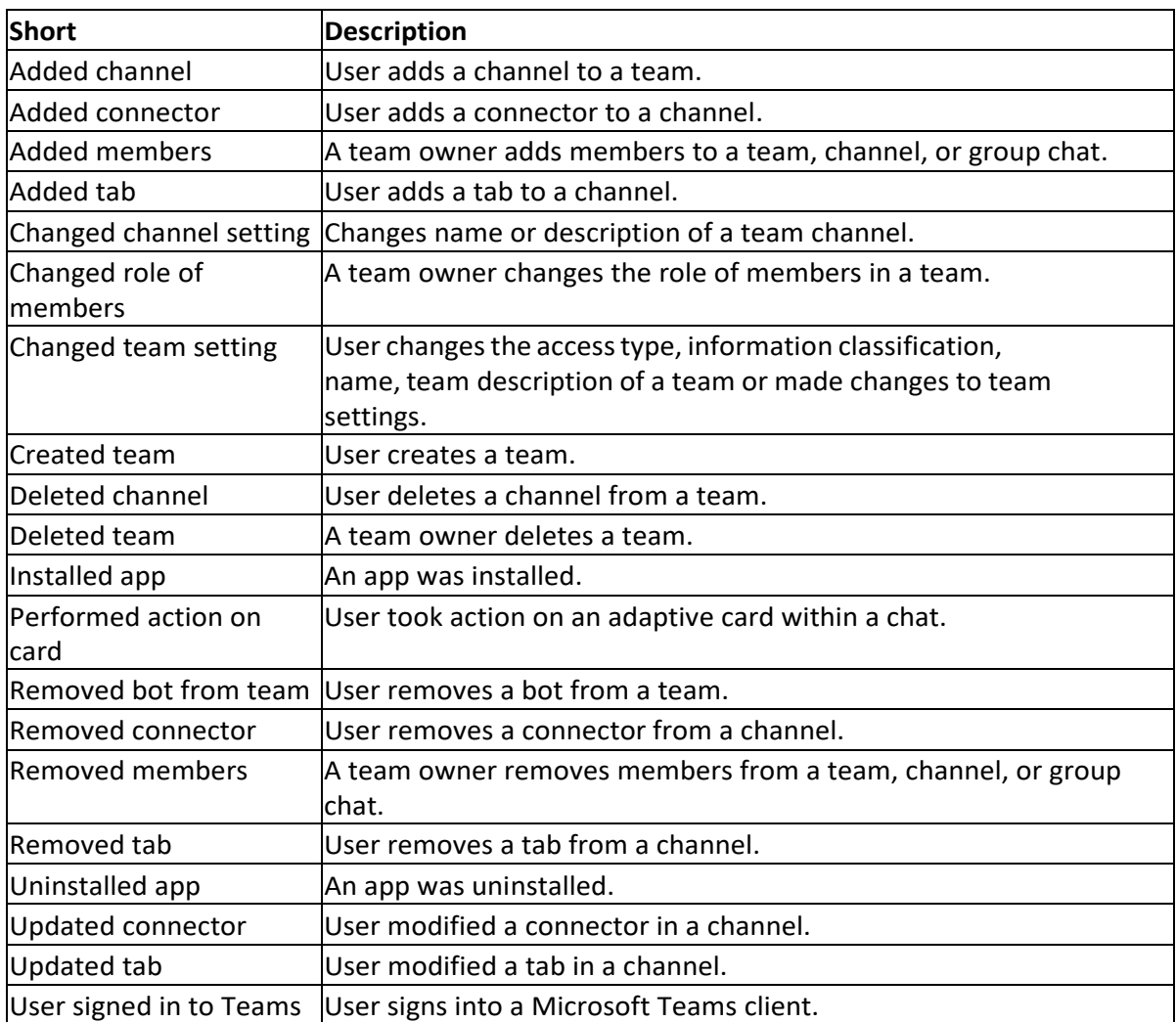

#### Microsoft Teams Shifts activities

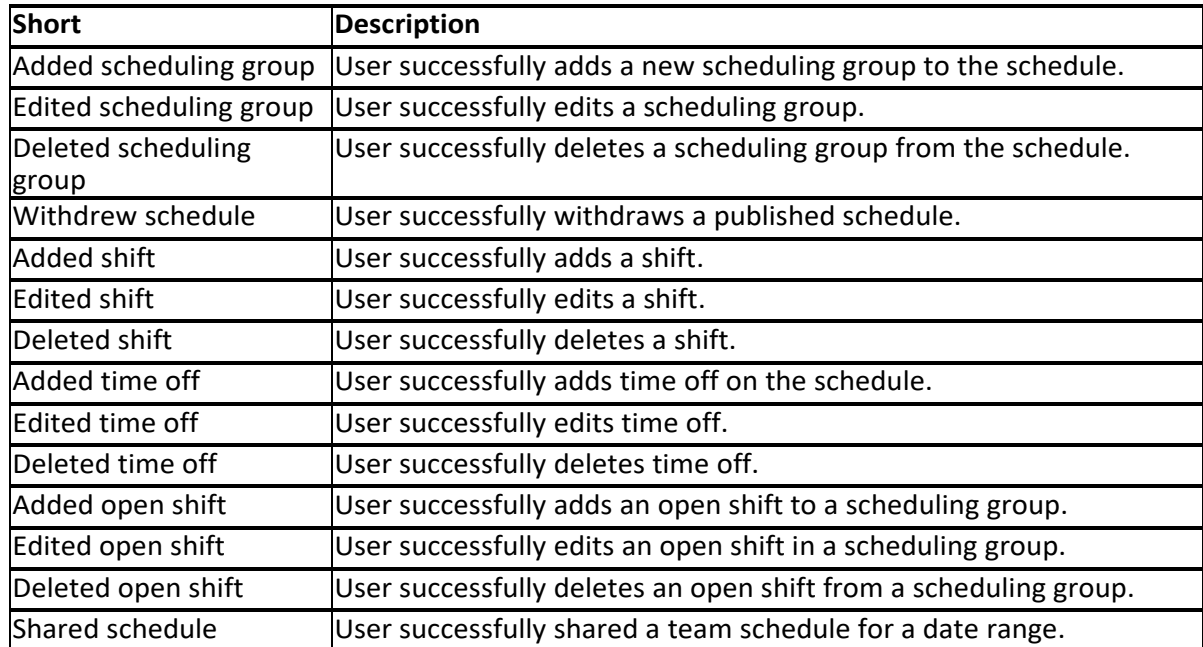

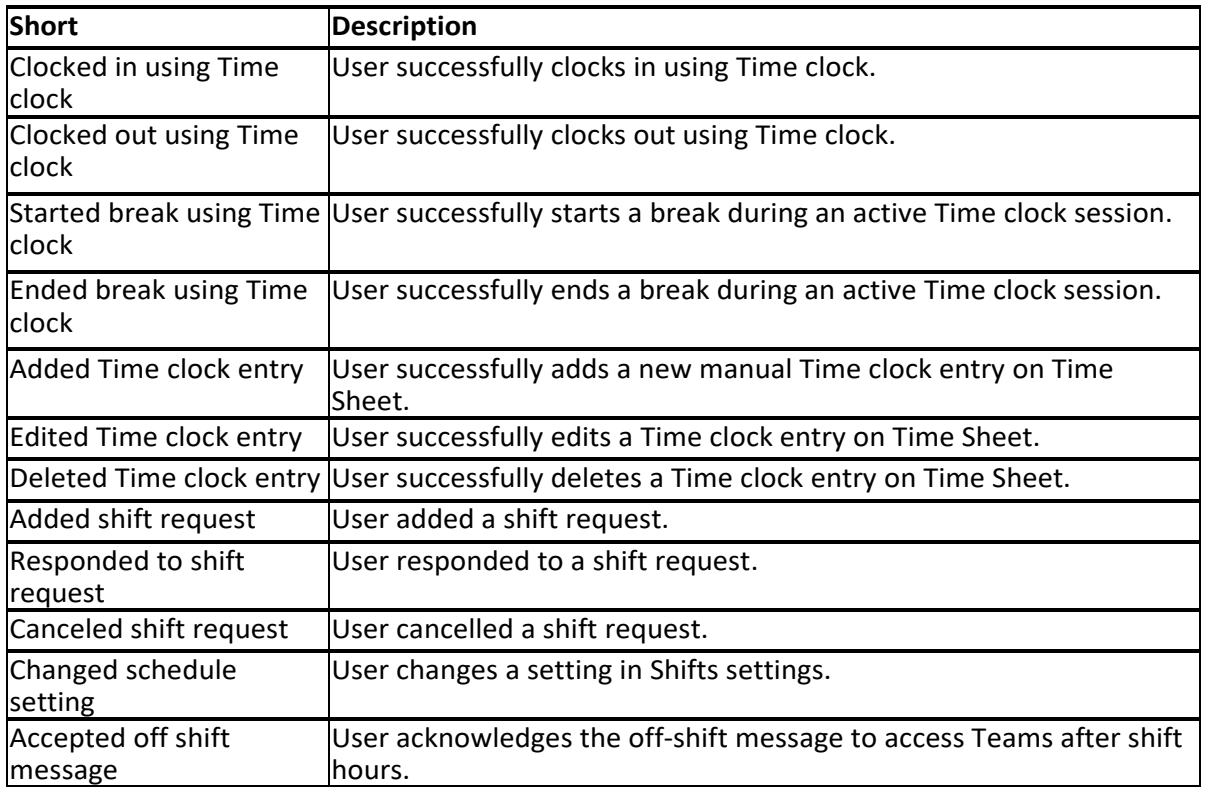

#### Microsoft Forms activities

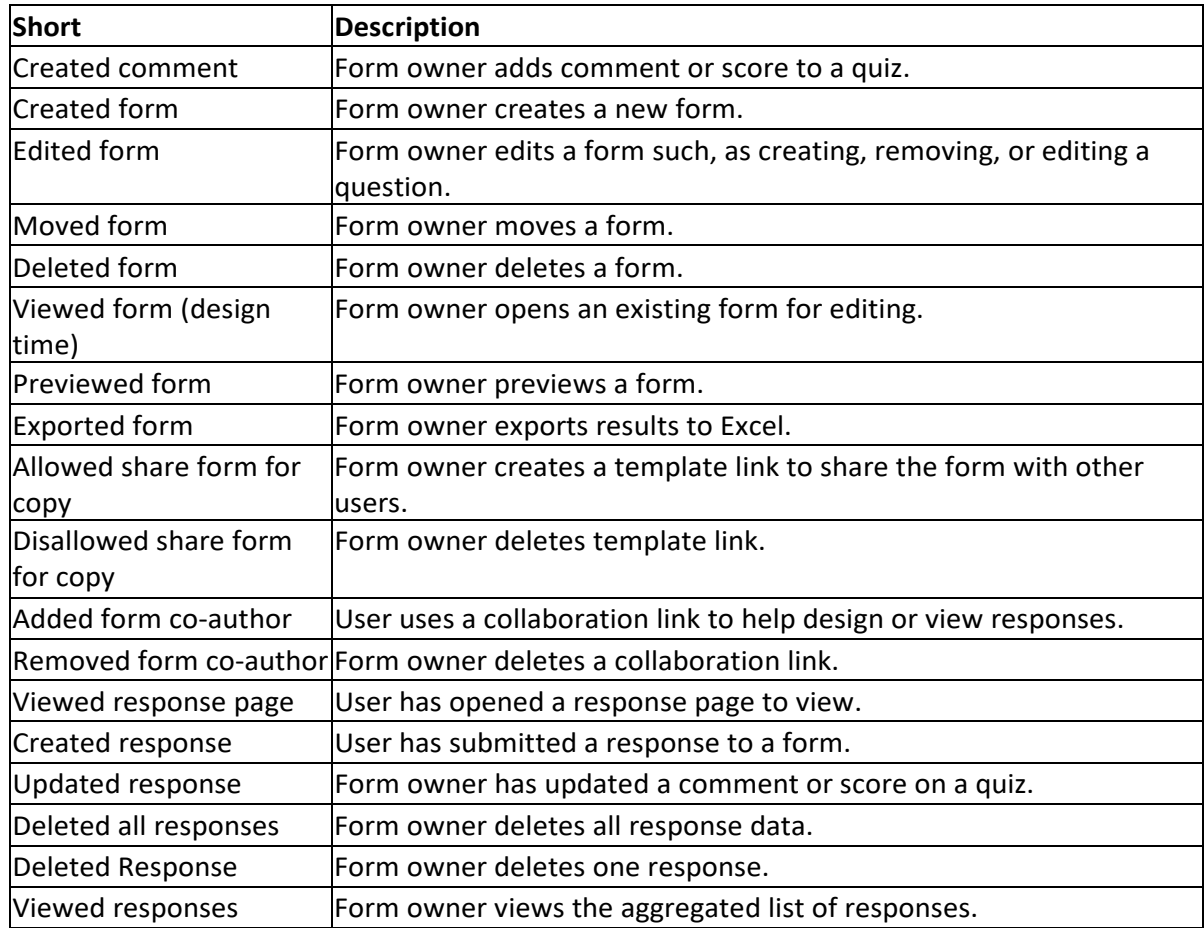

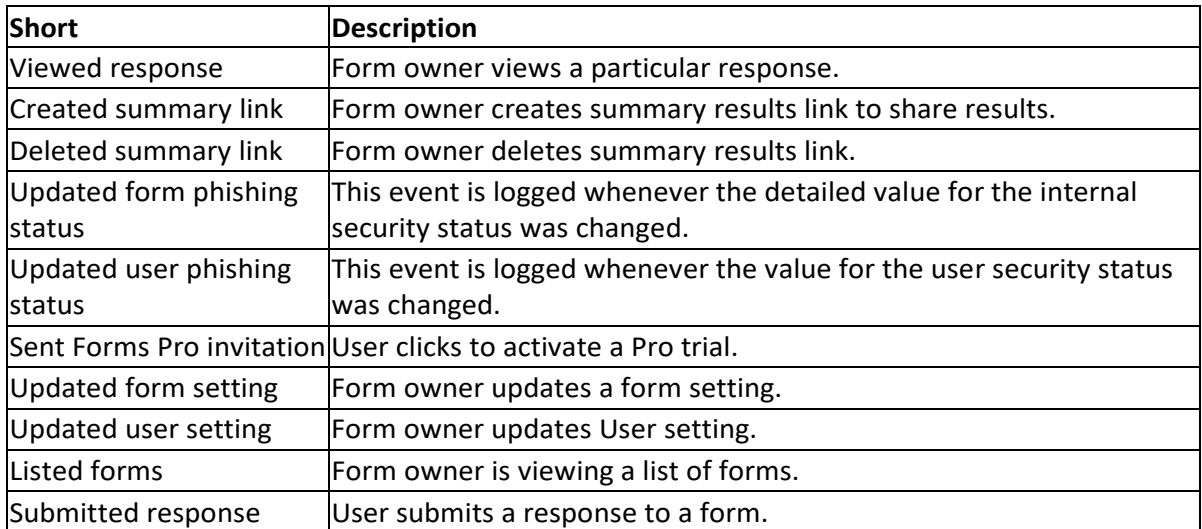

#### Forms activities performed by co-authors and anonymous responders

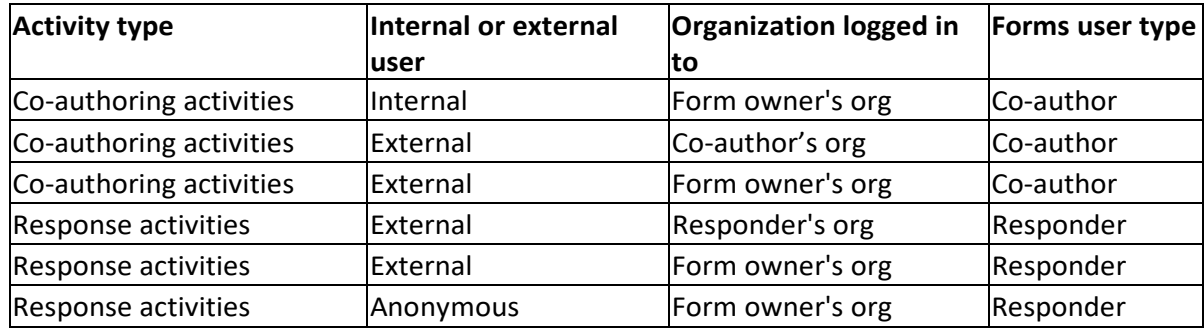

### Actions logged in Stream

Note that the content of Stream videos is not covered with this notice.

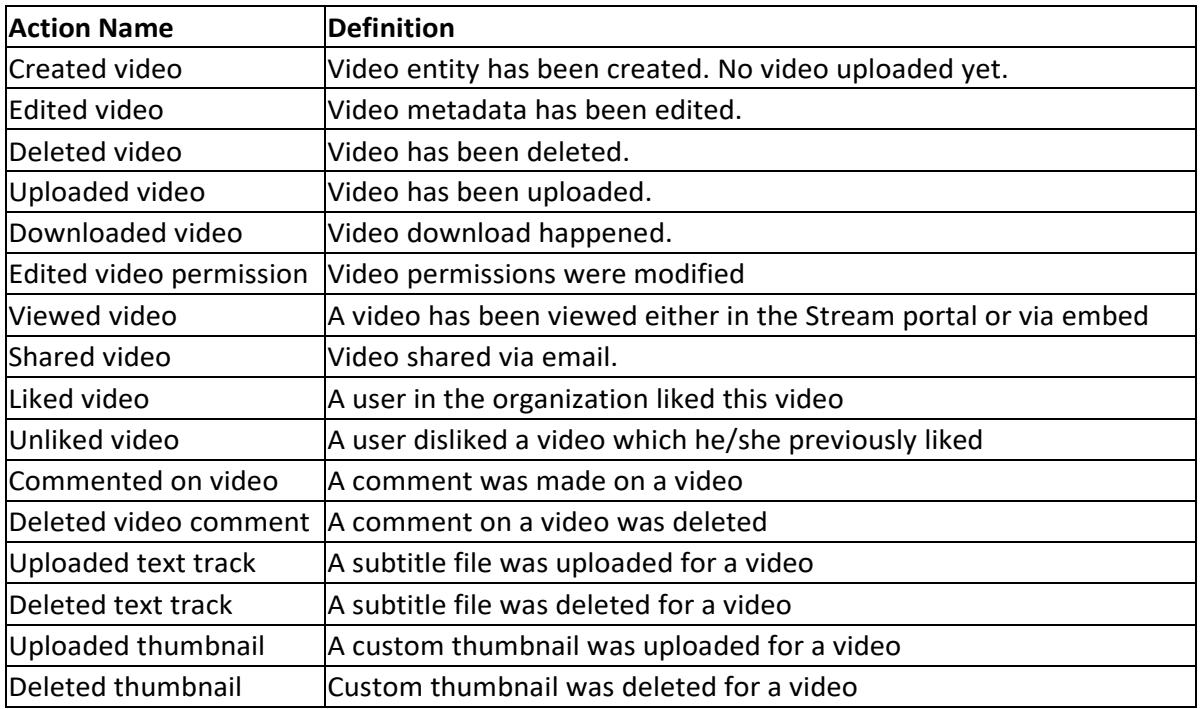

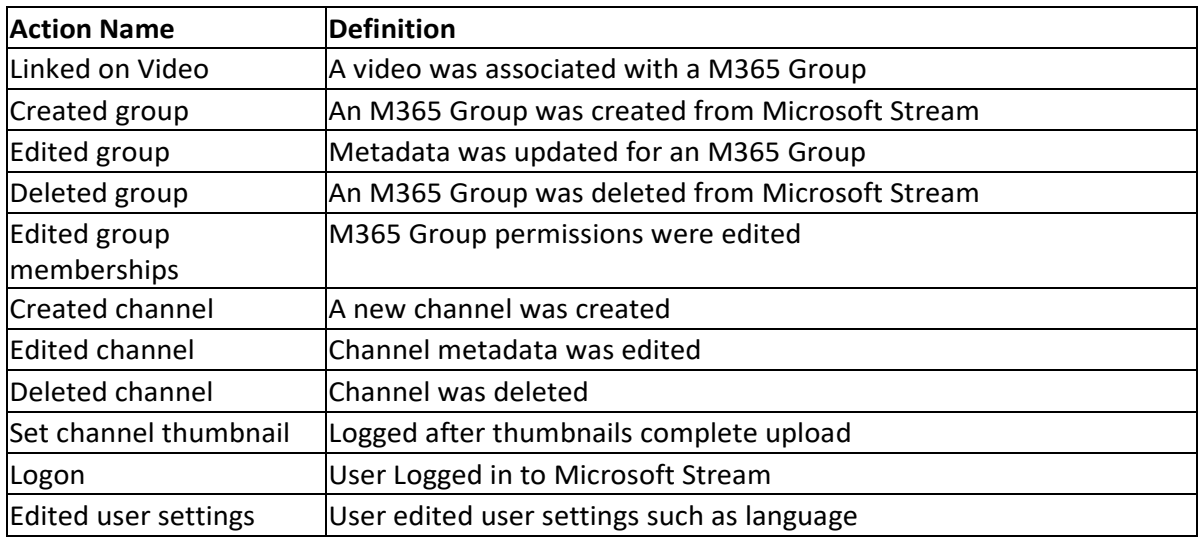

#### M365 meetings logged data categories

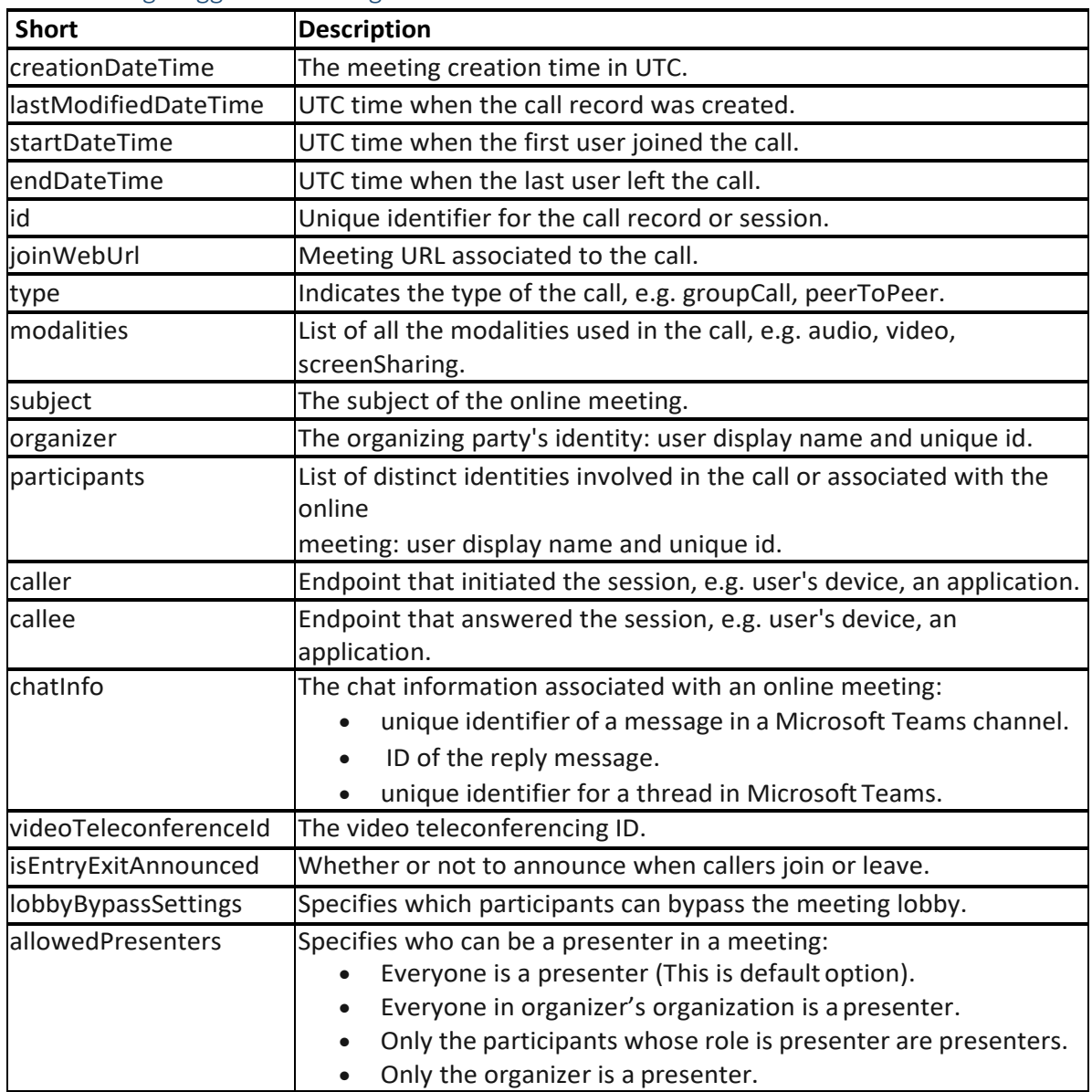

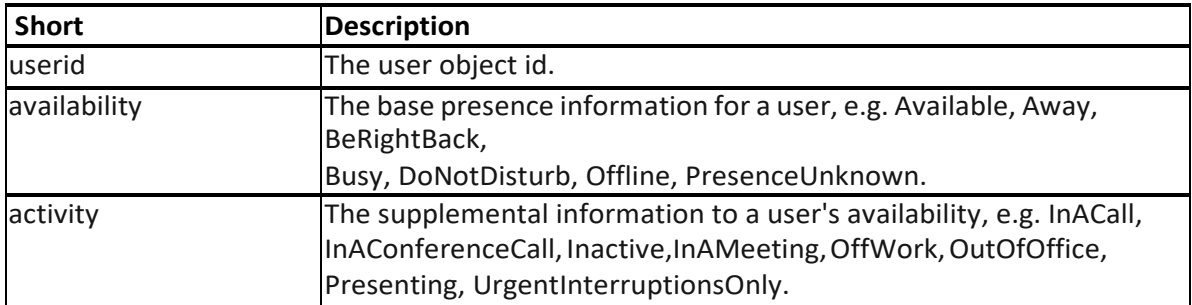